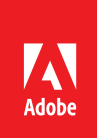

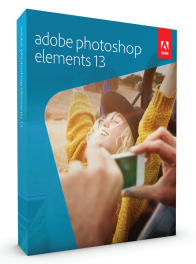

## adobe photoshop elements 13

Alle Ihre Fotos. Immer ein Hingucker. Überall dabei.\*

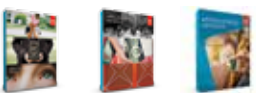

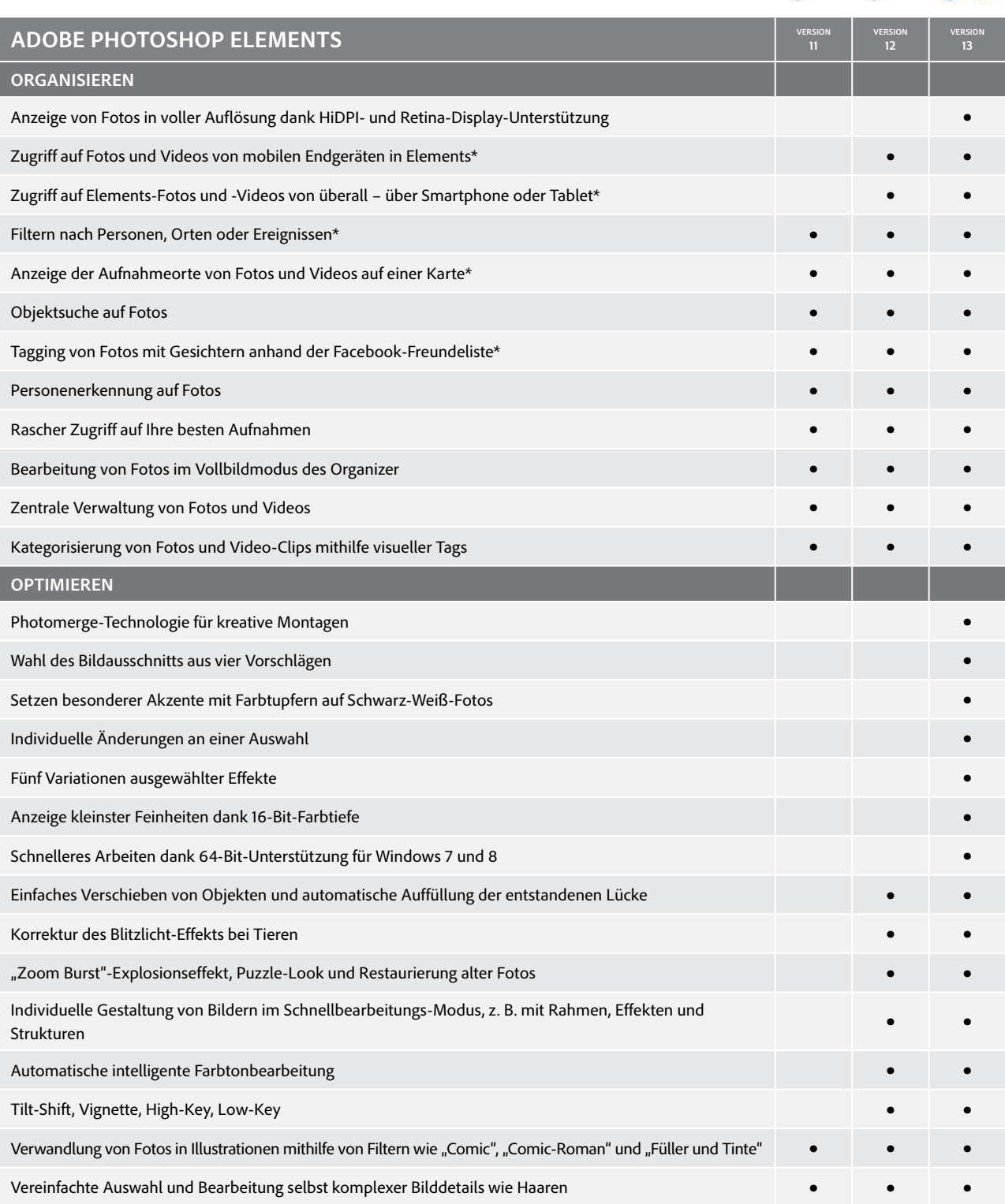

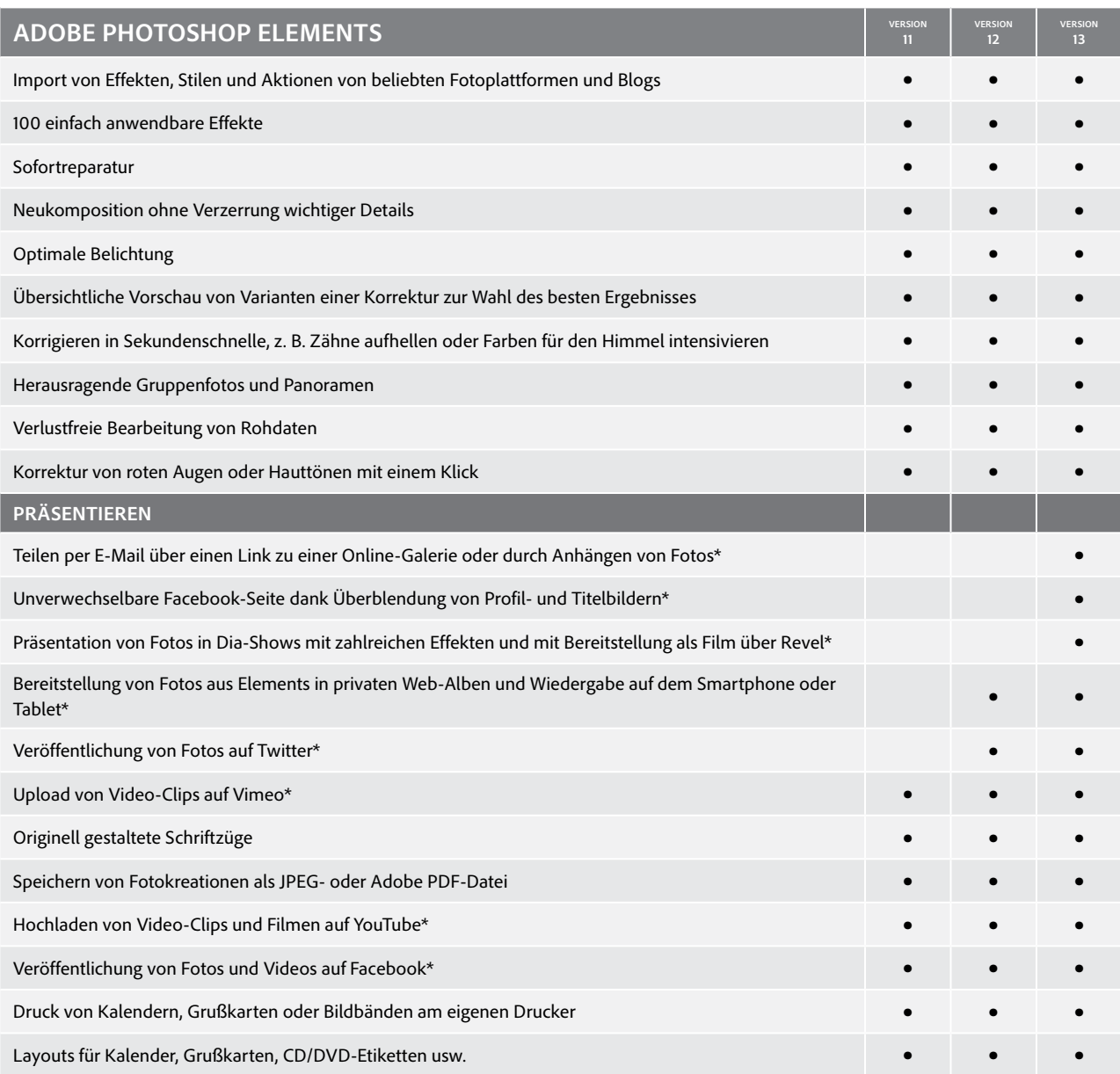

\*Internet-Verbindung erforderlich. Über dieses Produkt erhalten Sie Zugriff auf bestimmte Dienste, die von Adobe oder Drittanbietern im Internet gehostet werden. Die Nutzung solcher Online-Dienste ist Anwendern ab 13 Jahren gestattet und unterliegt ergänzenden Nutzungsbedingungen sowie der Datenschutzrichtlinie von Adobe (siehe *www.adobe.com/go/terms\_de*). Die Online-Dienste sind nicht in allen Ländern oder Sprachen verfügbar und können ohne vorherige Ankündigung geändert oder eingestellt werden. In manchen Fällen ist eine Registrierung seitens des Anwenders erforderlich. Einige Dienste sind eventuell gebührenpflichtig bzw. an ein Abonnement gebunden. Adobe Revel unterstützt nicht alle Dateiformate, die Photoshop Elements verwendet.

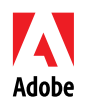

**Adobe Systems GmbH** Georg-Brauchle-Ring 58 D-80992 München **Adobe Systems (Schweiz) GmbH** World Trade Center Leutschenbachstrasse 95 CH-8050 Zürich *www.adobe.de www.adobe.at www.adobe.ch www.adobe.com*

Adobe, the Adobe logo, Photoshop, and Revel are either registered trademarks or trademarks of Adobe Systems Incorporated in the United States and/or other<br>countries. All other trademarks are the property of their respectiv

© 2014 Adobe Systems Incorporated. All rights reserved.

91097895 9/14